訓練番号:4-26-46-02-03-0264

求職者支援訓練 実践コース

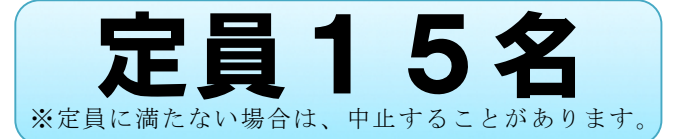

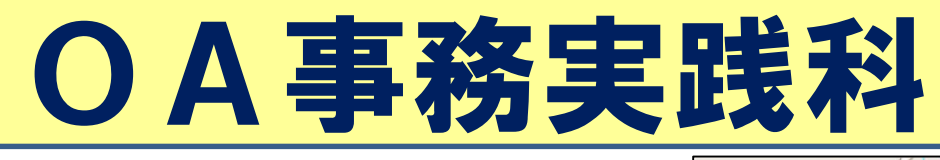

(訓練実施施設名)

たからべ森の学校(旧財部北中学校)

(訓練実施場所)

〒899-4102

曽於市財部町北俣 5410-1

(TEL)0986-28-6120 担当:東 拓希

(訓練期間)

平成 27 年 3 月 20 日から平成 27 年 6 月 19 日まで

(9 時 30 分~16 時 00 分。土日祝日等は休校です。)

(受講料等)

無料 (ただし、教材費等 9,028 円(税込)は自己負担です。) ※JR 日豊本線が利用できます。(最寄り駅:大隅大川原駅 徒歩 15 分)

# ※駐車場は無料でご利用頂けます。

OA 事務実践科は、ビジネス文書、帳票の作成や Web ページ作成、更新、画像編集などの知識・技術 を習得します。さらに就職に向けて個別相談、求人情報提供、適正相談、コミュニケーションスキルの 習得など、きめ細かな支援を行う事で、多方面の業種で活躍できる人材を育成します。

## ●訓練目標

企業の総務部門において、上司等の指示を受けながら多様なビジネス文書等・帳票の作成や、画像編集・ Web ページの作成、更新に対応できる。

### ●訓練内容

学科:安全衛生、ビジネス文書知識、ビジネス帳票知識、プレゼン資料知識、Web サイト更新知識等。 実技:パソコン基礎操作実習、ワープロソフト操作実習、表計算データ処理実習、プレゼンテーション ソフト操作実習、Web サイト素材作成基礎実習、HTML コーディング基礎実習等。

### ●訓練終了後に取得できる資格

コンピュータサービス技能評価試験 ワープロ部門(3級)·コンピュータサービス技能評価試験 表計算部門(3級) ホームページ制作能力認定試験 (のは、 しょうはんのは しょうしょう しゅうしょう しゅうしょく いずれも任意にて受験可能)

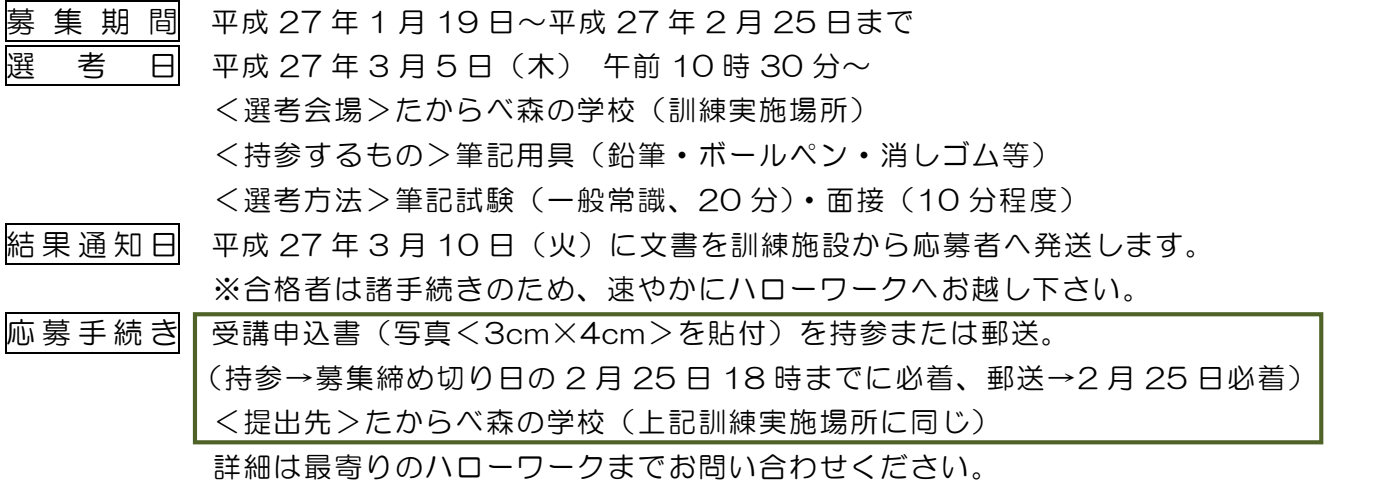

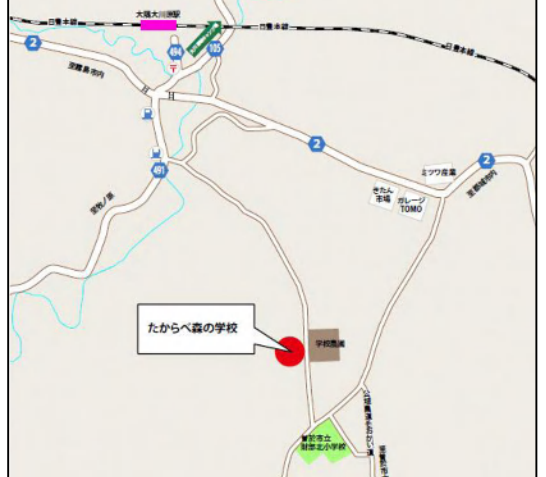

#### 訓練カリキュラム

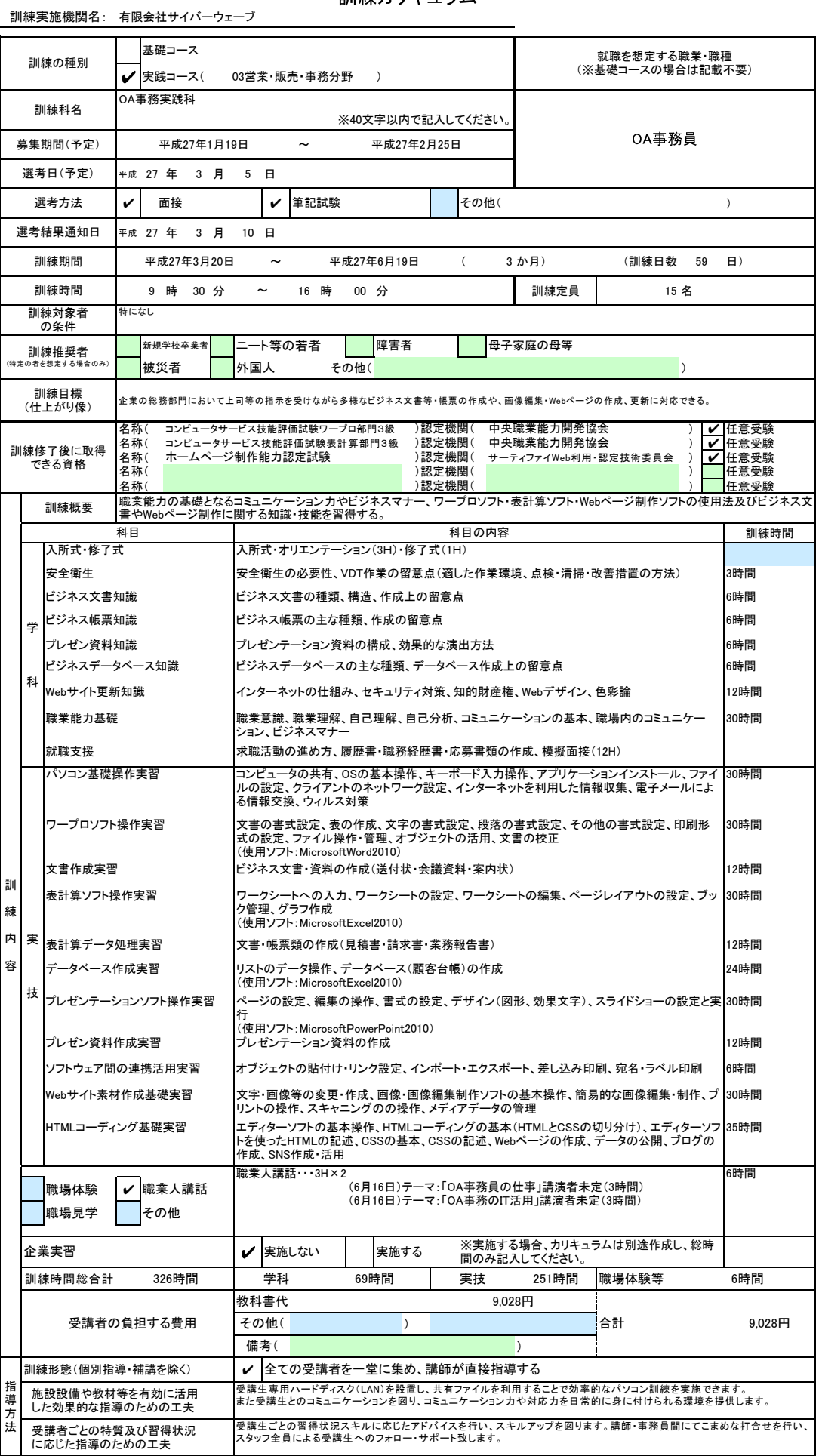

※1 企業実習を予定している場合は、様式第10〜12号を作成のうえ提出してください。<br>※2 様式第6号の「日別計画表」を添付してください。<br>※3 訓練推奨者欄には、特に訓練を推奨する対象がある場合に、当てはまるもの全てのチェック欄(口)に✔を記入してください。<br>「その他」の場合は、「訓練対象者の条件」欄に内容を記入してください。特にない場合はチェックは不要です。<br>※4 「職場体験」、「職業人講話」、「職場見学」、「その他」については、